## **Debian - The universal operation system**

Hier werden sämtliche Erkenntnisse und Lösungswege zu verschiedenen Konfigurationen unter Debian Dokumentiert und gespeichert. Alle Anleitungen wurden für **Debian Jesse** & **Ubuntu 16.04** verfasst.

## **Übersicht**

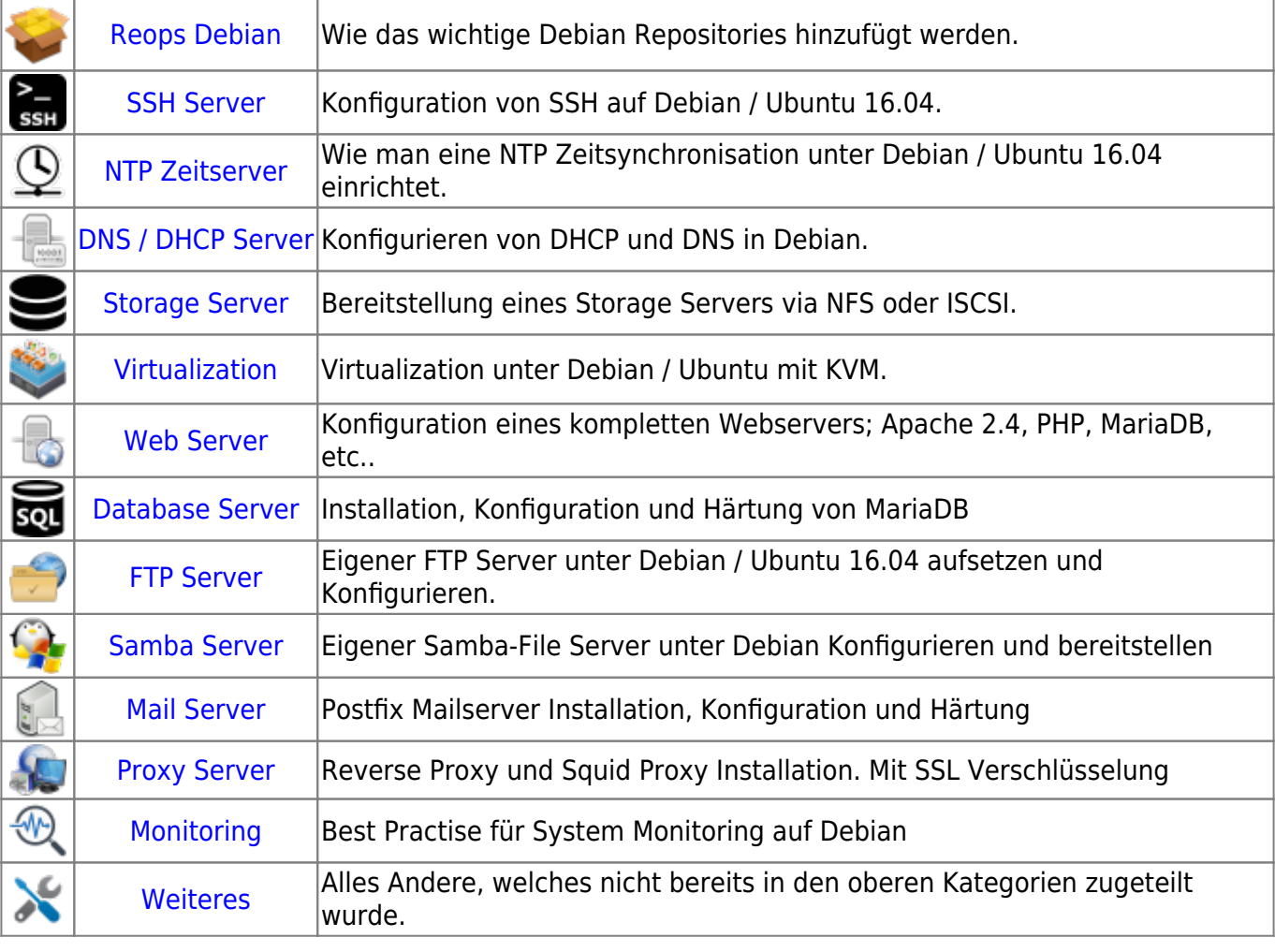

## **Externe wiki Links:**

- [Für Ubuntu 16.04 -> https://wiki.blackgate.org/linux](https://wiki.blackgate.org/linux/notee600.html?os=Ubuntu_16.04&p=install)
- [Für Debian Jessie -> https://wiki.blackgate.org/linux](https://wiki.blackgate.org/linux/note12e6.html?os=Debian_8&p=install)
- <https://wiki.debian.org/de/>
- <https://wiki.ubuntuusers.de/Startseite/>

Last update: **2017/02/06 12:26**